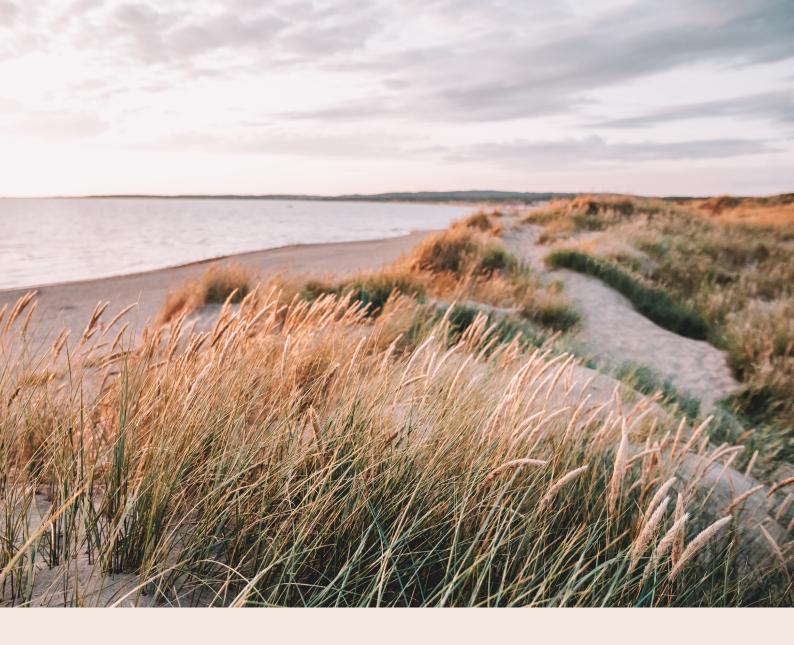

# Coeli Holding AB

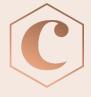

#### **INFORMATION OM VERKSAMHETEN**

Coeli är en finansiell företagsgrupp som rapporterar till Finansinspektionen (Coeli-gruppen). I den konsoliderade situationen ingår förutom moderbolaget Coeli Holding AB, dotterbolag Coeli Asset Management AB, Coeli Private Equity Management AB, Coeli Investment Management AB, Coeli Wealth Management AB, Coeli Shared Services AB, Coeli Investment Holding AB, Coeli Asset Management S.A, Coeli Finans AB, Coeli Circulus AB, Coeli European AB (51%) Coeli Frontier Markets AB (51%) och Coeli Global AB (49%).

Coelikoncernen är genom dotterbolag auktoriserad AIF-förvaltare och bedriver fondverksamhet och förvaltar värdepappers- och alternativa investeringsfonder samt utför diskretionär portföljförvaltning och investeringsrådgivning. Dessa alternativa investeringfonder har både fond i fond-strategi men även vissa direktinvesteringar i onoterade bolag som investeringsstrategi. Målgruppen är både semiprofessionella och icke-professionella investerare. Coeli bedriver förmögenhetsrådgivning, depåverksamhet samt försäkringsförmedling genom dotterbolag. Koncernen bedriver även fastighetsförvaltning genom dotterbolag och direktinvesteringar i kommersiella fastigheter i utvecklingsområden med potential att utvecklas till bostäder.

Koncernen har genom dotterbolag bla. följande tillstånd:

- Huvudtillstånd
- Sidotillstånd
- Tillstånd enligt VpML
- Tillstånd till fondverksamhet

#### **MEDARBETARE**

Vid utgången av år 2022 hade Coeli sammanlagt 136 anställda. Under första halvåret har vi ökat personalstyrkan till 143 anställda. Vi har tillsatt tjänster inom samtliga av våra affärsområden och flertalet funktioner. Vi har en stark strävan att fortsatt ha en bra arbetsmiljö samt skapa utvecklingsmöjligheter för våra anställda.

### FÖRVALTADE FONDER

Under perioden förvaltade Coeligruppen, i egenskap av auktoriserad förvaltare av alternativa investeringsfonder, Coeli Fastighet I AB (publ.), Coeli Fastighet II AB (publ.), Coeli Private Equity AB (publ.), CNI Nordic 5 AB (publ.), Coeli Private Equity XIV AB och Coeli Private Equity XI AB. Coeli förvaltade, i egenskap av portföljförvaltare, följande fonder i Luxemburg; Coeli SICAV II - Absolute European Equity Fund, Coeli SICAV II - Frontier Markets Fund, Coeli SICAV II - Balanced, Coeli SICAV II - Nordic Corporate Bond, Coeli SICAV II - Coeli Global Select Fund, Coeli SICAV II - Mix, Coeli SICAV II - Frontier Fixed Income, Coeli SICAV II - Likviditetstrategi, Coeli SICAV II - European Opportunities, Coeli SICAV II - Global Small Cap, Coeli SICAV II - Circulus, Coeli SICAV II - Global Opportunities, Coeli SICAV II - Circulus, Coeli SICAV II - Renewable Opportunity och Coeli SICAV II - Total.

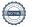

## VÄSENTLIGA HÄNDELSER UNDER PERIODEN

Under första halvåret lanserade Coeli tre nya fonder, Coeli SICAV I – Circulus America Small Cap, Coeli SICAV II – Renewable Opportunity och Coeli SICAV I – Circulus. Coeli har under perioden valt att likvidera fonden Coeli Sicav I – Energy Transition. Lukas Lindkvist har under våren tillträtt som Group CEO. Moderbolaget Coeli Holding AB har även förvärvat aktier i ett nytt bolag, Coeli Finans AB samt Coeli Circulus AB. I maj månad skickade Coeli Finans AB in en kreditmarknadsansökan till Finansinspektionen. Vidare har Coeli anställt en ny fastighetschef som ansluter efter sommaren.

Fordran mot PDL United Intressenter Sverige AB har under våren skrivits ned då bolaget informerade att de inte kunnat parera utvecklingen genom nödvändiga förändringar i den takt de hade behövt. En del av bolagen befinner sig således i en mycket svår likviditetssituation som lett till att man ansökt om en företagsrekonstruktion för nio av koncernens bolag. Baserat på detta och information från ledningen om att det pågår en process där det kommer att offentliggöras fler konkurser inom de närmaste veckorna har vi beslutat att skriva ner utgivet lån inklusive upplupen ränta till 0 SEK per 2023-06-30. Innehavet i PDL United Intressenter Sverige AB har också skrivits ned till 0 SEK enligt uppdaterat marknadsvärde per 2023-06-30. Detta ger en negativ resultatpåverkan om 98 186 tkr.

### HÄNDELSER EFTER PERIODENS UTGÅNG

PDL United Intressenter Sverige AB styrelse har efter periodens utgång beslutat att sätta bolaget i konkurs. Då värdet på innehavet och lånet till PDL United Intressenter Sverige AB redan är nedskrivna till 0 SEK per 2023-06-30 kommer inga ytterligare nedskrivningar att ske.

# **FRAMTIDSUTSIKTER**

Trots vissa ekonomiska utmaningar i världen finns det fortfarande en efterfrågan på finansiella tjänster och investeringsmöjligheter. Med vår diversifierade produktportfölj och breda kundbas har vi en fortsatt tillväxt i vårat förvaltade kapital.

Genom att vi erbjuder olika finansiella tjänster och produkter når vi ut till en bred målgrupp och drar nytta av olika intäktskällor. Detta minskar beroendet av enskilda marknadssegment och sprider risken. Vi anser därför att Coeli är väl positionerat för att möta framtida utmaningar och dra nytta av möjligheter inom den snabbt föränderliga finanssektorn.

Vi förutspår dock ett svagare resultat under andra halvåret 2023 till följd av en högre kostnadsbas tillsammans med en större osäkerhet kring möjligheten till att uppnå budget för våra transaktionsintäkter.

# VÄSENTLIGA RISKER OCH OSÄKERHETSFAKTORER

Koncernen och moderföretagets väsentliga risker och osäkerhetsfakturor är oförändrade jämfört med vad som framgår av årsredovisningen för år 2022.

Jämförelsetal inom parantes avser resultatposter motsvarande period år 2022.

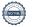

## **EKONOMISKA KOMMENTARER (KONCERNEN)**

Koncernens balansomslutning uppgick till 1 064 626 (1 423 448) tkr

\*Soliditeten uppgick till 54% (68%) Eget kapital i förhållande till balansomslutningen

\*\*Avkastning på totalt kapital uppgick till 6% (8%)

Rörelseresultat före finansiella kostnader i förhållande till balansomslutningen. I detta nyckeltal ingår ej finansiella poster, extraordinära poster, bokslutsdispositioner och skatter.

#### Intäkter

Nettoomsättning under första halvåret uppgick till 200 458 (267 000) tkr en minskning på ca 25% jämfört med föregående år. Den minskade omsättningen beror till stor del av färre kapitalanskaffningar.

#### Resultat

Resultat före skatt uppgick till en förlust om -218 700 (71 233) tkr. Anledningen till det negativa resultatet beror på lägre värderingar av våra finansiella tillgångar.

#### Kostnader

Personalkostnaderna ökade under perioden med ca 36 % jämfört med föregående period. Detta beror främst på att vi har ökat vår personalstyrka. Övriga externa kostnader har ökat mot föregående period delvis på grund av investeringar inom IT system.

#### Likviditet

Koncernens likviditet vid periodens utgång uppgick till 40 225 (57 602) tkr. Coeli har ett kortfristigt lån på 335 000 tkr som löper ut i juni år 2024.

## **Finansiell position**

Koncernen har en kapitalrelation om 282% vid periodens utgång.

## **EKONOMISKA KOMMENTARER (MODERBOLAGET)**

Nettoomsättning i moderbolaget uppgick till 0 (0). Resultat från finansiella poster uppgick till 31 422 (29 076) tkr. Coeli Holding AB har under perioden erhållit vinstutdelningar på totalt 45 670 (16 695) tkr. Likviditeten i några av våra helägda koncernbolag hanteras centralt genom koncernens (moderbolagets) cashpool. Likviditeten exklusive nyttjade checkkrediten uppgick till 10 132 (27 620) tkr.

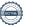

# KONCERNRESULTATRÄKNING

| (tkr)                                                      | Not             | 2023-01-01 -<br>2023-06-30 | 2022-01-01 -<br>2022-06-30 | 2022-01-01 -<br>2022-12-31 |
|------------------------------------------------------------|-----------------|----------------------------|----------------------------|----------------------------|
| (IAI)                                                      | NOC             | 2023-00-30                 | 2022-00-30                 | 2022-12-51                 |
| Rörelsens intäkter                                         |                 |                            |                            |                            |
| Ränteintäkter och liknande intäkter                        |                 | 10 188                     | 1 768                      | 9 637                      |
| Räntekostnader och liknande kostnader                      |                 | -9 750                     | -5 591                     | -14 417                    |
| Räntenetto                                                 |                 | 438                        | -3 823                     | -4 780                     |
| Provisionsintäkter/Nettoomsättning                         |                 | 200 458                    | 267 000                    | 433 015                    |
| Provisionskostnader                                        |                 | -53 282                    | -52 756                    | -87 848                    |
| Provisionsnetto                                            | 2               | 147 176                    | 214 244                    | 345 166                    |
|                                                            |                 |                            |                            |                            |
| Anteciperad utdelning                                      | 3               | 1 225                      | 1 305                      | 6 103                      |
| Nettoresultat av finansiella transaktioner                 | 3               | -283 067                   | -6 982                     | -123 649                   |
| Summa rörelseintäkter                                      |                 | -134 228                   | 204 744                    | 222 840                    |
|                                                            |                 |                            |                            |                            |
| Rörelsens kostnader                                        |                 | 45 45 4                    | 50.640                     | 76.622                     |
| Övriga externa kostnader*                                  |                 | 15 154                     | -59 649                    | -76 632                    |
| Personalkostnader                                          | II <sup>2</sup> | -94 326                    | -69 358                    | -175 670                   |
| Avskrivningar av materiella och immateriella anläggningsti | ligangar        | -5 300                     | -4 504                     | -9 094                     |
| Summa rörelsekostnader                                     |                 | -84 472                    | -133 511                   | -261 396                   |
| RESULTAT FÖRE FINANSIELLA POSTER                           |                 | -218 700                   | 71 233                     | -38 556                    |
|                                                            |                 | 242 = 22                   |                            |                            |
| RESULTAT FÖRE SKATT                                        |                 | -218 700                   | 71 233                     | -38 556                    |
| Skatt på periodens resultat                                |                 | -14 817                    | -13 798                    | -18 836                    |
|                                                            |                 |                            |                            |                            |
| PERIODENS RESULTAT                                         |                 | -233 516                   | 57 435                     | -57 393                    |
| Resultat hänförligt till                                   |                 |                            |                            |                            |
| Moderföretagets aktieägare                                 |                 | -240 179                   | 49 357                     | -73 443                    |
| Innehav utan bestämmande inflytande                        |                 | 6 663                      | 8 078                      | 16 050                     |
| initeriav atari bestarini ariae initytariae                |                 | 0 003                      | 0070                       | 10 050                     |
| KONCERNENS RAPPORT ÖVER TOTALRESULTATET                    |                 |                            |                            |                            |
| Periodens resultat                                         |                 | -233 516                   | 57 435                     | -57 393                    |
| Övrigt totalresultat:                                      |                 |                            |                            |                            |
| Hänförligt till                                            |                 |                            |                            |                            |
| Moderföretagets aktieägare                                 |                 | -240 179                   | 49 357                     | -73 443                    |
| Innehav utan bestämmande inflytande                        |                 | 6 663                      | 8 078                      | 16 050                     |
| ·                                                          |                 |                            |                            |                            |
|                                                            |                 |                            |                            |                            |

<sup>\*</sup>Övriga externa kostnader är positiva till följd av en upplöst reserv i Coeli Asset Management AB.

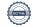

# KONCERNENS BALANSRÄKNING

(tkr)

| TILLGÅNGAR                                                   | Not    | 2023-06-30 | 2022-06-30 | 2022-12-31     |
|--------------------------------------------------------------|--------|------------|------------|----------------|
| Kassa och bank                                               |        | 40 225     | 57 602     | 49 140         |
| Andelar i koncernföretag                                     | 6      | 145 481    | 173 180    | 140 396        |
| Andra långfristiga värdepappersinnehav värderade till        |        |            |            |                |
| verkligt värde                                               | 4      | 351 604    | 720 486    | 578 603        |
| Andelar i intresseföretag                                    | 5      | 397 878    | 272 939    | 400 844        |
| Materiella anläggningstillgångar                             |        | 434        | 606        | 515            |
| Materiella anläggningstillgångar,nyttjanderätter             |        | 27 929     | 22 023     | 28 628         |
| Immateriella tillgångar                                      |        | 1 636      | 2 700      | 2 168          |
| Uppskjuten skattefordran                                     |        | 228        | 380        | 223            |
| Andra långfristiga fordringar                                |        | 380        | 380        | 696            |
| Kundfordringar                                               |        | 2 921      | 7 315      | 10 635         |
| Aktuella skattefordringar                                    |        | 18 938     | 22 550     | 27 102         |
| Fordringar hos koncernföretag                                |        | 3 158      | 184        | 88 854         |
| Övriga kortfristiga fordringar                               |        | 47 432     | 126 624    | 45 623         |
| Förutbetalda kostnader och upplupna intäkter                 |        | 26 382     | 16 478     | 18 247         |
| SUMMA TILLGÅNGAR                                             |        | 1 064 626  | 1 423 448  | 1 391 674      |
|                                                              |        |            |            |                |
| SKULDER, AVSÄTTNINGAR OCH EGET KAPITAL                       |        | 2023-06-30 | 2022-06-30 | 2022-12-31     |
| Skulder till kreditinstitut                                  |        | 335 000    | 228 000    | 300 000        |
| Leverantörsskulder                                           |        | 3 791      | 3 159      | 5 316          |
| Skatteskulder                                                |        | 30 880     | 37 263     | 35 729         |
| Upplupna kostnader och förutbetalda intäkter                 |        | 62 664     | 49 860     | 60 827         |
| Skulder till koncernbolag                                    |        | 50         | -          | 50             |
| Övriga kortfristiga skulder                                  |        | 25 623     | 103 978    | 99 601         |
| Övriga avsättningar                                          |        | _          | -          | -              |
| Uppskjutna skatteskulder                                     |        | 123        | 127        | 123            |
| Övriga långfristiga skulder                                  |        | 33 964     | 35 569     | 39 364         |
| SUMMA SKULDER OCH AVSÄTTNINGAR                               |        | 492 095    | 457 957    | 541 010        |
|                                                              |        |            |            |                |
| EGET KAPITAL OCH SKULDER                                     |        |            |            |                |
|                                                              |        |            |            |                |
| Eget kapital som kan hänföras till moderbolagets aktie       | ägare  |            |            |                |
| Aktiekapital                                                 |        | 120        | 120        | 120            |
| Balanserade vinstmedel                                       |        | 797 144    | 900 585    | 900 586        |
| Årets resultat                                               |        | -240 179   | 49 357     | -73 443        |
| Summa                                                        |        | 557 085    | 950 063    | 827 263        |
|                                                              |        |            |            |                |
| Balanserade vinstmedel hänförlig till innehav utan bestämr   | mande  |            |            |                |
| inflytande                                                   |        | 8 782      | 7 351      | 7 351          |
|                                                              |        |            |            |                |
| Årets resultat hänförlig till innehav utan bestämmande infly | /tande | 6 663      | 8 078      | 16 050         |
| Summa innehav utan bestämmande inflytande                    |        | 15 445     | 15 429     | 23 401         |
| Summa ogot kanital                                           |        | F72 F20    | OCE 404    | 9F0 <i>664</i> |
| Summa eget kapital                                           |        | 572 530    | 965 491    | 850 664        |
|                                                              |        |            |            |                |
| SUMMA SKULDER, AVSÄTTNINGAR OCH EGET KAPITAL                 |        | 1 064 626  | 1 423 448  | 1 391 674      |

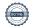

# **MODERBOLAGETS RESULTATRÄKNING**

| (tkr)                                         | Not | 2023-01-01 -<br>2023-06-30 | 2022-01-01 -<br>2022-06-30 | 2022-01-01-<br>2022-12-31 |
|-----------------------------------------------|-----|----------------------------|----------------------------|---------------------------|
|                                               |     |                            |                            |                           |
| Övriga externa kostnader                      |     | -797                       | -1 253                     | -1 823                    |
| Personalkostnader                             |     | -164                       | -274                       | -438                      |
| Summa rörelsens kostnader                     |     | -961                       | -1 526                     | -2 261                    |
| RÖRELSERESULTAT                               |     | -961                       | -1 526                     | -2 261                    |
| Resultat från finansiella investeringar:      |     |                            |                            |                           |
| Resultat från övriga värdepappersinnehav      | 3   | -16 437                    | 11 590                     | 11 590                    |
| Utdelning                                     | 3   | 45 671                     | 16 695                     | 16 695                    |
| Ränteintäkter och liknande resultatposter     |     | 10 642                     | 2 197                      | 8 420                     |
| Räntekostnader och liknande resultatposter    |     | -8 453                     | -1 406                     | -8 766                    |
| Summa resultat från finansiella investeringar |     | 31 422                     | 29 076                     | 27 939                    |
| RESULTAT EFTER FINANSIELLA POSTER             |     | 30 461                     | 27 549                     | 25 678                    |
| Koncernbidrag                                 |     |                            | -                          | -7 622                    |
| Summa bokslutsdispositioner                   |     | -                          | -                          | -7 622                    |
| RESULTAT FÖRE SKATT                           |     | 30 461                     | 27 549                     | 18 056                    |
| Skatt på periodens resultat                   |     | -                          | -                          | -286                      |
| PERIODENS RESULTAT                            |     | 30 461                     | 27 549                     | 17 770                    |

# MODERBOLAGETS RAPPORT ÖVER TOTALRESULTAT

Moderföretaget saknar övrigt totalresultat varför periodens resultat och totalresultat överensstämmer.

# **MODERBOLAGETS BALANSRÄKNING**

(tkr)

| TILLGÅNGAR                                   | Not           | 2023-06-30 | 2022-06-30 | 2022-12-31 |
|----------------------------------------------|---------------|------------|------------|------------|
| Finansiella anläggningstillgångar            |               |            |            |            |
| Andelar i koncernföretag som konsolideras    | 6             | 100 693    | 99 743     | 99 743     |
| Andra långfristiga värdepappersinnehav       | 4             | 43 085     | 10 584     | 60 171     |
| Andelar i intresseföretag                    | 5             | 20 310     | 20 287     | 22 415     |
| Summa finansiella anläggningstillgångar      |               | 164 089    | 130 613    | 182 329    |
| Summa anläggningstillgångar                  |               | 164 089    | 130 613    | 182 329    |
| Omsättningstillgångar                        |               |            |            |            |
| Kortfristiga fordringar                      |               |            |            |            |
| Kundfordringar                               |               | 693        | 136        | 122        |
| Fordringar hos koncernföretag                |               | 319 245    | 285 956    | 280 259    |
| Aktuell skattefordran                        |               | 1 625      | -          | -          |
| Övriga kortfristiga fordringar               |               | -          | 53 089     |            |
| Summa kortfristiga fordringar                |               | 321 562    | 339 181    | 280 381    |
| Kassa och bank                               |               | 10 132     | 27 620     | 11 765     |
| Summa omsättningstillgångar                  |               | 331 694    | 366 801    | 292 145    |
| SUMMA TILLGÅNGAR                             |               | 495 783    | 497 414    | 474 475    |
| EGET KAPITAL OCH SKULDER                     |               | 2023-06-30 | 2022-06-30 | 2022-12-31 |
| Eget kapital                                 |               |            |            |            |
| Aktiekapital (12 633 630 aktier med kvotvärd | de 0,0098 kr) | 120        | 120        | 120        |
| Balanserade vinstmedel                       |               | 31 407     | 43 636     | 43 636     |
| Årets resultat                               |               | 30 461     | 27 549     | 17 770     |
| Summa eget kapital                           |               | 61 988     | 71 306     | 61 526     |
| Avsättningar                                 |               |            |            |            |
| Uppskjutna skatter                           |               | 122        | 122        | 122        |
| Summa avsättningar                           |               | 122        | 122        | 122        |
| Långfristiga skulder                         |               |            |            |            |
| Övriga långfristiga skulder                  |               | 9 000      | 14 000     | 10 000     |
| Summa långfristiga skulder                   |               | 9 000      | 14 000     | 10 000     |
| Kortfristiga skulder                         |               |            |            |            |
| Utnyttjad checkkredit (Kassa och bank)       |               | 19 555     | 15 887     | 18 625     |
| Leverantörsskulder                           |               | 44         | 246        | 833        |
| Skulder till koncernföretag                  |               | 69 445     | -          | 77 997     |
| Skatteskulder                                |               | 286        | 2 869      | 3 155      |
| Skulder till kreditinstitut                  |               | 335 000    | 228 000    | 300 000    |
| Upplupna kostnader och förutbetalda intäkt   | er            | 342        | 671        | 2 217      |
| Övriga kortfristiga skulder                  |               | -          | 164 313    |            |
| Summa kortfristiga skulder                   |               | 424 672    | 411 986    | 402 826    |
| SUMMA EGET KAPITAL OCH SKULDER               |               | 495 783    | 497 414    | 474 475    |

# KONCERNENS RAPPORT ÖVER FÖRÄNDRINGAR I EGET KAPITAL

| Koncernen 2022                                           | Aktiekapital | Omräkningsreserv | Balanserade<br>vinstmedel | Eget kapital hänförligt<br>till moderföretagets<br>aktieäagare | Innehav utan<br>bestämmande<br>inflytande | Totalt<br>Eget<br>Kapital |
|----------------------------------------------------------|--------------|------------------|---------------------------|----------------------------------------------------------------|-------------------------------------------|---------------------------|
| Eget kapital vid årets ingång 2022                       | 120          | 173              | 1 005 597                 | 1 005 890                                                      | 23 749                                    | 1 029 639                 |
| Periodens resultat                                       | -            | -                | 72 442                    | -73 443                                                        | 16 050                                    | -57 393                   |
| Summa totalresultat                                      | -            | -                | -73 443                   | -73 443                                                        | 16 050                                    | -57 393                   |
| Transaktioner med innehavare utan bestämmande inflytande | -            | -                | -133                      | -133                                                           | 433                                       | 300                       |
| Utdelning till ägarna                                    | -            | -                | -105 051                  | -105 051                                                       | -16 832                                   | -121 883                  |
| Eget kapital vid periodens                               | 120          | 173              | 826 970                   | 827 263                                                        | 23 401                                    | 850 664                   |

| Aktiekapital | Omräkningsreserv   | Balanserade<br>vinstmedel |                                                                                                    |                                                                                                    | Totalt Eget<br>Kapital                                                                                                    |
|--------------|--------------------|---------------------------|----------------------------------------------------------------------------------------------------|----------------------------------------------------------------------------------------------------|----------------------------------------------------------------------------------------------------|
| 120          | 173                | 826 970                   | <i>827 263</i>                                                                                                    | 23 401                                                                                                    | <i>850 663</i>                                                                                                    |
| -            | -                  | -240 179                  | -240 179                                                                                                    | 6 663                                                                                                    | -233 516                                                                                                    |
| -            | -                  | -240 179                  | -240 179                                                                                                    | 6 663                                                                                                    | -233 516                                                                                                    |
| -            | -                  | -29 999                   | -29 999                                                                                                    | -14 618                                                                                                    | -44 617                                                                                                    |
| 120          | 173                | 556 792                   | 557 085                                                                                                    | 15 446                                                                                                    | 572 530                                                                                                    |
|              |                    |                           |                                                                                                    |                                                                                                    |                                                                                                    |
|              |                    |                           |                                                                                                    |                                                                                                    |                                                                                                    |
|              | 120<br>-<br>-<br>- |                           | Aktiekapital Omräkningsreserv Balanserade vinstmedel   120 173 826 970   - - -240 179   - - -240 179   - - -29 999 | Aktiekapital Omräkningsreserv Balanserade vinstmedel till moderföretagets aktieäagare   120 173 826 970 827 263   - - -240 179 -240 179   - - -240 179 -240 179   - - -29 999 -29 999 | Aktiekapital Omräkningsreserv vinstmedel till moderföretagets aktieäagare bestämmande inflytande   120 173 826 970 827 263 23 401   - - -240 179 -240 179 6 663   - - -240 179 -240 179 6 663   - - -29 999 -29 999 -14 618 |

# MODERBOLAGETS RAPPORT ÖVER FÖRÄNDRINGAR I EGET KAPITAL

# Balanserade Eget kapital hänförligt

| Moderbolaget 2022                  | Aktiekapital | Omräkningsreserv | vinstmedel | till aktieäagarna |
|------------------------------------|--------------|------------------|------------|-------------------|
| Eget kapital vid årets ingång 2022 | 120          | -                | 148 687    | 148 808           |
| Årets resultat **                  | -            | -                | 17 770     | 17 770            |
| Utdelning till ägarna              | -            | -                | -105 051   | -105 051          |
| Belopp vid periodens utgång        | 120          | -                | 61 406     | 61 526            |
| 2022-12-31                         |              |                  |            |                   |

| Moderbolaget 2023                                                                                     | Aktiekapital | Omräkningsreserv | Balanserade E<br>vinstmedel | get kapital hänförligt<br>till aktieäagarna |  |
|----------------------------------------------------------------------------------------------------|--------------|------------------|-----------------------------|---------------------------------------------|--|
| Eget kapital vid årets ingång 2023                                                                    | 120          | -                | 61 406                      | 61 526                                      |  |
| Årets resultat **                                                                                     | -            | -                | 30 461                      | 30 461                                      |  |
| Utdelning till ägarna                                                                                 | -            | -                | -29 999                     | -29 999                                     |  |
| Eget kapital vid periodens<br>utgång 2023-06-30                                                       | 120          | -                | 61 868                      | 61 988                                      |  |
| ** Moderföretaget saknar övrigt totalresultat varför årets resultat och totalresultat överensstämmer. |              |                  |                             |                                             |  |

# KASSAFLÖDESANALYS KONCERNEN

(indirekt metod)

|                                                      | 2023-01-01 - | 2022-01-01 - | 2022-01-01 - |
|------------------------------------------------------|--------------|--------------|--------------|
| (tkr)                                                | 2023-06-30   | 2022-06-30   | 2022-12-31   |
| Den löpande verksamheten                             |              |              |              |
| Rörelseresultat före finansiella poster              | -218 700     | 71 233       | -38 556      |
| Justeringar för poster som inte ingår i kassaflödet: |              |              |              |
| Avskrivningar och nedskrivningar                     | 5 300        | 4 504        | 9 094        |
| Orealiserade värdeförändringar                       | 253 183      | 18 579       | 136 175      |
| Betald skatt                                         | -11 507      | -29 454      | -40 424      |
| Kassaflöde från den löpande verksamheten             | 28 277       | 64 862       | 66 289       |
| före förändring av rörelsekapital                    |              |              |              |
| Kassaflöde från förändringar i rörelsekapital        |              |              |              |
| Ökning (-)/minskning (+) av rörelsefordringar        | 83 780       | 75 783       | 62 712       |
| Ökning (+)/minskning (-) av rörelseskulder           | -78 065      | -24 143      | -7 553       |
| Kassaflöde från den löpande verksamheten             | 33 991       | 116 502      | 121 447      |
| Investeringsverksamheten                             |              |              |              |
| Försäljning av dotterbolag                           | _            | 300          | 300          |
| Förvärv av materiella anläggningstillgångar          | -4 520       | -532         | -11 637      |
| Förvärv av immateriella anläggningstillgångar        | 532          | 532          | 1 065        |
| Förvärv av finansiella anläggningstillgångar         | -35 292      | -141 498     | -212 334     |
| Försäljning av finansiella anläggningstillgångar     | 6 990        | 10 857       | 10 857       |
| Kassaflöde från investeringsverksamheten             | -32 290      | -130 341     | -211 749     |
| Finansieringsverksamheten                            |              |              |              |
| Upptagna lån                                         | 35 000       | -22 000      | 50 000       |
| Amortering av skuld                                  | -1 000       | -            | -4 000       |
| Utdelning till ägarna                                | -44 617      | -121 883     | -121 883     |
| Kassaflöde från finansieringsverksamheten            | -10 617      | -143 883     | -75 883      |
|                                                      |              |              |              |
| Periodens kassaflöde                                 | -8 916       | -157 722     | -166 185     |
| Kassa samt utlåning till kreditinstitut, IB          | 49 140       | 215 324      | 215 325      |
| Kassa samt utlåning till kreditinstitut, UB          | 40 225       | 57 602       | 49 140       |

# KASSAFLÖDESANALYS MODERBOLAG

(indirekt metod)

|                                                     | 2023-01-01 - | 2022-01-01 | 2022-01-01 - |
|-----------------------------------------------------|--------------|------------|--------------|
| (tkr)                                               | 2023-06-30   | 2022-06-30 | 2022-12-31   |
| Den löpande verksamheten                            |              |            |              |
| Årets resultat före bokslutsdispositioner och skatt | -961         | -1 526     | -2 261       |
| Justering för poster som inte ingår i kassaflödet:  |              |            |              |
| Resultat från övriga värdepappersinnehav            | -16 437      | 11 590     | 11 590       |
| Erhållen ränta                                      | 10 642       | 2 197      | 8 420        |
| Erlagd ränta                                        | -8 453       | -1 406     | -8 766       |
| Erhållna utdelningar                                | 45 671       | 16 695     | 16 695       |
| Lämnat koncernbidrag                                | -            | -          | -7 622       |
| Betald skatt                                        | -4 494       | -          | -            |
| Kassaflöde från den löpande verksamheten            | 25 967       | 27 550     | 18 056       |
| före förändring av rörelsekapital                   |              |            |              |
|                                                     |              |            |              |
| Kassaflöde från förändringar i rörelsekapital       |              |            |              |
| Ökning (-)/minskning (+) av rörelsefordringar       | -39 557      | 4 298      | 63 097       |
| Ökning (+)/minskning (-) av rörelseskulder          | -11 214      | -141 618   | -225 801     |
| Kassaflöde från den löpande verksamheten            | -24 804      | -109 770   | -144 647     |
|                                                     |              |            |              |
|                                                     |              |            |              |
| Investeringsverksamheten                            |              |            |              |
| Förvärv av dotterbolag/kapitaltillskott             | -950         | 300        | 300          |
| Förvärv av finansiella anläggningstillgångar        | 10 216       | -376       | -49 963      |
| Försäljning av finansiella anläggningstillgångar    | 8 974        | 766        | -1 362       |
| Kassaflöde från investeringsverksamheten            | 18 240       | 690        | -51 025      |
|                                                     |              |            |              |
| Finansieringsverksamheten                           |              |            |              |
| Upptagna lån                                        | 35 000       | 78 000     | 150 000      |
| Amortering av lån                                   | -1 000       | -          | -4 000       |
| Utdelning till ägarna                               | -30 000      | -105 051   | -105 051     |
| Kassaflöde från finansieringsverksamheten           | 4 000        | -27 051    | 40 949       |
|                                                     |              |            |              |
|                                                     |              |            |              |
| Årets kassaflöde                                    | -2 564       | -136 131   | -154 724     |
| Kassa samt utlåning till kreditinstitut, IB         | -6 859       | 147 864    | 147 864      |
| Kassa samt utlåning till kreditinstitut, UB         | -9 423       | 11 733     | -6 859       |

## **NOTER**

## Not 1 Redovisningsprinciper

Denna rapport har utformats i enighet med IAS 34, Delårsapportering, Lag (1995:1559) om årsredovisning i kreditinstitut. Koncernredovisningen har upprättats i enlighet med International Financial Reporting Standards (IFRS) utgivna av International Accounting Standards Board (IASB). Vidare har tillämpliga tolkningsuttalanden från International Financial Reporting Interpretations Committee (IFRIC). Lag om årsredovisning i kreditinstitut och värdepappersbolag (ÅRKL 1995:1559), Rådet för finansiell rapporterings rekommendation samt Finansinspektionens föreskrifter och allmänna råd om årsredovisning i kreditinstitut och värdepappersbolag (FFFS 2008:25) tillämpats. Moderbolagets räkenskaper har upprättats enligt Årsredovisningslagen (ÅRL 1995:1554) och Rådet för finansiell rapporterings rekommendation RFR 2 Redovisning för juridiska personer samt tillämpliga uttalanden. RFR 2 innebär att moderbolagets räkenskaper för den juridiska personen tillämpar samtliga av EU godkända IFRS:er och uttalanden så långt detta är möjligt inom ramen för årsredovisningslagen och med hänsyn till sambandet mellan redovisning och beskattning (så kallad lagbegränsad IFRS). Detta innebär att moderbolaget, med undantag för vad som anges nedan, har tillämpat samma redovisningsprinciper som koncernen.

Coeli redovisar anticiperad utdelning från Private Equity-bolag och fastighetsfonder löpande i resultaträkningen då moderbolaget innehar bestämmande inflytande, majoritet av rösträtt samt att tillräckligt fritt eget kapital finns i de underliggande bolagen.

Koncernen och moderföretagets redovisningsprinciper är oförändrade jämfört med vad som framgår av årsredovisningen för 2022.

#### Konsolideringsprinciper

Dotterbolag är alla företag över vilka koncernen har bestämmande inflytande. Koncernen kontrollerar ett företag när den exponeras för eller har rätt till rörlig avkastning från sitt innehav i företaget och har möjlighet att påverka avkastningen genom sitt inflytande i företaget. Dotterföretag inkluderas i koncernredovisningen från och med den dag då det bestämmande inflytandet överförs till koncernen. De exkluderas ur koncernredovisningen från och med den dag då det bestämmande inflytandet upphör.

Coeli klassificerar delar av verksamheten som ett investmentbolag enligt IFRS 10, då företaget har kontroll eller väsentligt inflytande över de andra företagen som de äger aktier i. Coeli har gjort bedömning av faktorer som storlek och struktur av dess investeringar, graden av röstandelar och eventuella överenskommelser som kan ge Coeli ett väsentligt inflytande. Detta betyder att vissa dotterbolag inte konsolideras fullt ut utan istället i enighet med reglerna för Investmentföretag. Ett Investmentbolag tillämpar inte IFRS 3 Rörelseförvärv med undantag för dotterbolag som är aktiva i investeringsverksamheten. Ett Investmentföretag värderar portföljbolag till verkligt värde enligt IFRS 9 Finansiella instrument.

Coeli Holding är ett Investeringsbolag vars målsättning är att skapa långsiktig totalavkastning och därigenom vara ett konkurrenskraftigt investeringsalternativ på aktiemarknaden. Utgångspunkten i Coeli Holdings verksamhet är att aktivt deltaga och utveckla helägda eller delägda företag och verksamheter för att över tid öka värdet på dessa tillgångar genom värdetillväxt eller utdelningar. Portföljbolagen utvärderas kontinuerligt av Coeli Holding med betoning på utvecklingspotential, värdering, risk och alternativa investeringsmöjligheter. När portföljbolag inte uppfyller Coeli Holdings målsättning och kriterier kan innehavet avyttras, helt eller delvis. Under årens lopp har Coeli Holdings portfölj genomgått betydande förändringar.

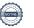

# **Not 2 Provisionsnetto**

| Koncernen                 | 2023-06-30 | 2022-06-30 | 2022-12-31 |
|---------------------------|------------|------------|------------|
| Förvaltningsavgifter      | 137 018    | 143 430    | 255 237    |
| Förmedlingsprovisioner    | 19 606     | 37 930     | 54 147     |
| Övriga rörelseintäkter    | 19 224     | 25 604     | 31 201     |
| Etableringsarvode         | 24 611     | 60 036     | 92 429     |
| Summa provisionsintäkter  | 200 458    | 267 000    | 433 015    |
| Koncernen                 | 2023-06-30 | 2022-06-30 | 2022-12-31 |
| Distributionsersättningar | -21 217    | -18 875    | -23 599    |
| Övriga provisioner        | -32 065    | -33 881    | -64 249    |
| Summa provisionskostnader | -53 282    | -52 756    | -87 848    |

80 236 (66 679) tkr avser intäkter hänförliga från Luxemburg, 12 399 (11 981) tkr från Abu Dhabi, 2 455 (0) tkr avser intäkter hänförliga till Norge och 1 714 (1 947) tkr avser intäkter hänförliga från Kanada, resterade intäkter avser verksamhet i Sverige.

# Not 3 Resultat från övriga värdepappersinnehav

| Koncernen                               | 2023-06-30 | 2022-06-30 | 2022-12-31 |
|-----------------------------------------|------------|------------|------------|
| Utdelningar från ej konsoliderade bolag | 1 225      | 1 305      | 6 103      |
| Realisationsresultat vid försäljningar  | 7 614      | 11 597     | 12 526     |
| Orealiserade värdeförändringar          | -253 183   | -18 579    | -136 175   |
| Nedskrivningar                          | -37 498    | -          | -          |
| Summa                                   | -281 842   | -5 677     | -117 546   |
|                                         |            |            |            |
| Moderbolaget                            | 2023-06-30 | 2022-06-30 | 2022-12-31 |
| Utdelningar från ej konsoliderade bolag | 45 671     | 16 695     | 16 695     |
| Realisationsresultat vid försäljningar  | 149        | 11 590     | 11 590     |
| Orealiserade värdeförändringar          | -16 586    | -          | -          |
| Nedskrivningar                          | -          | -          | -          |
| Summa                                   | 29 234     | 28 285     | 28 285     |
|                                         |            |            |            |

# Not 4 Andelar i Andra långfristiga värdepappersinnehav

| Koncernen                    | 2023-06-30 | 2022-06-30 | 2022-12-31 |
|------------------------------|------------|------------|------------|
| Ingående värde               | 578 604    | 700 081    | 700 081    |
| Investeringar under perioden | -          | 42 488     | 93 336     |
| Försäljningar under perioden | -25 260    | -          | -          |
| Omklassificeringar           | -          | -          | -332 247   |
| Förändring verkligt värde    | -201 739   | -22 083    | 117 433    |
| Utgående Verkligt Värde      | 351 604    | 720 486    | 578 603    |
|                              |            |            |            |
| Moderbolaget                 | 2023-06-30 | 2022-06-30 | 2022-12-31 |
| Ingående värde               | 60 171     | 10 207     | 10 207     |
| Investeringar under perioden | 40         | 377        | 52 092     |
| Försäljningar under perioden | -2 644     | -          | -2 128     |
| Omklassificeringar           | -          | -          | -          |
| Förändring verkligt värde    | -14 482    | -          | -          |
| Utgående Verkligt Värde      | 43 085     | 10 584     | 60 171     |

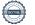

# Not 5 Andelar i Intressebolag

| Koncernen                    | 2023-06-30 | 2022-06-30 | 2022-12-31 |
|------------------------------|------------|------------|------------|
| Ingående värde               | 400 844    | 265 642    | 265 642    |
| Investeringar under perioden | 53 063     | 49 000     | 52 849     |
| Försäljningar under perioden | -          | -10 902    | -10 952    |
| Omklassificeringar           | -          | -30 450    | 349 074    |
| Förändring verkligt värde    | -56 029    | -351       | -255 769   |
| Utgående Verkligt Värde      | 397 878    | 272 939    | 400 844    |
|                              |            |            |            |
| Moderbolaget                 | 2023-06-30 | 2022-06-30 | 2022-12-31 |
| Ingående värde               | 22 415     | 21 053     | 21 053     |
| Investeringar under perioden | -          | -          | 376        |
| Försäljningar under perioden | -          | -766       | -766       |
| Omklassificeringar           | -          | -          | 1 752      |
| Förändring verkligt värde    | -2 105     | -          | -          |
| Utgående Verkligt Värde      | 20 310     | 20 287     | 22 415     |

# Not 6 Andelar i Koncernbolag

| Koncernen                                       | 2023-06-30 | 2022-06-30 | 2022-12-31 |
|-------------------------------------------------|------------|------------|------------|
| Ingående värde                                  | 140 396    | 88 820     | 88 820     |
| Omklassificeringar                              | -          | 15 500     | -12 985    |
| Effekt av aktieägartillskott samt återbetalning | -          | -          | -2 550     |
| Periodens anskaffningar                         | 500        | 65 000     | 65 000     |
| Försäljningar under perioden                    | -          | -          | -50        |
| Förändring verkligt värde                       | 4 585      | 3 860      | 2 161      |
| Utgående Verkligt Värde                         | 145 481    | 173 180    | 140 396    |
| Moderbolaget                                    | 2023-06-30 | 2022-06-30 | 2022-12-31 |
| Ingående värde                                  | 99 743     | 100 043    | 100 043    |
| Investeringar under perioden                    | 950        | -          | -          |
| Försäljningar under perioden                    | -          | -300       | -300       |
| Förändring verkligt värde                       | -          | -          | -          |
| Utgående Verkligt Värde                         | 100 693    | 99 743     | 99 743     |

| Kapitaltäckningsanalys                                             |            |            |
|--------------------------------------------------------------------|------------|------------|
| (Belopp i tkr)                                                     | 2023-06-30 | 2022-12-31 |
| Kapitalbas                                                         | 276 581    | 342 598    |
|                                                                    | 2023-06-30 | 2022-12-31 |
| Externt kapitalbaskrav*                                            | 98 077     | 79 175     |
| * Kapitalkravet beräknas på 25 % av fasta omkostnader.             |            |            |
| Specifikation kapitalkrav                                          | 2023-06-30 | 2022-12-31 |
| Permanent minimikapitalkrav                                        | 5 084      | 5 084      |
| Kapitalkrav enligt fasta                                           | 98 077     | 79 175     |
| omkostnader                                                        | 30 077     | 75175      |
| Kapitalkrav enligt K-faktorer                                      | 13 824     | 14 637     |
| Kapitalbas                                                         | 15 024     | 14 057     |
| (Belopp i tkr)                                                     | 2023-06-30 | 2022-12-31 |
| Kapitalbas*                                                        | 276 581    | 342 598    |
| Primärkapital                                                      | 276 581    | 342 598    |
| Kärnprimärkapital                                                  | 276 581    | 342 598    |
| Aktiekapital                                                       | 120        | 120        |
| Överkursfond                                                       | 29 624     | 29 624     |
| Balanserade vinstmedel                                             | 561 471    | 679 143    |
| Minoritetsintressen                                                | 15 013     | 11 906     |
| Justeringar av kärnprimärkapital till följd av försiktig värdering | -639       | -860       |
| Totala avdrag från kapitalbas                                      | -329 009   | -377 334   |
| Förlust för innevarande år                                         | -242 128   | -75 674    |
| Goodwill                                                           | -40 059    | -32 321    |
| Immateriella tillgångar                                            | -2 391     | -2 389     |
| Uppskjutna skattefordringar                                        | -6 450     | -5 989     |
| Kvalificerade innehav utanför finansiell sektor                    | -          | -194 225   |
| Kvalificerade innehav inom finansiell sektor                       | -37 981    | -66 737    |
| *Kapitalbasen inkluderar inte årets ej reviderade resultat.        |            |            |
| Kärnprimärkapitalkvot                                              | 282,00%    | 432,71%    |
| Överskott av kärnprimärkapital                                     | 221 658    | 298 260    |
| Primärkapitalkvot                                                  | 282,00%    | 432,71%    |
| Överskott av primärkapital                                         | 203 024    | 283 217    |
| Kapitalbaskvot                                                     | 282,00%    | 432,71%    |
| Överskott av kapitalbas                                            | 178 504    | 263 423    |

I tabellen ovan har beräkningar av kapitalkrav och kapitalkvot per 30 juni 2023 utförts enligt Värdepappersförordningen (EU) 2019/2033 (IFR).

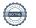

Denna delårsrapport har ej varit föremål för granskning av bolagets revisor Stockholm 2023

Lukas Lindkvist